# **PROGRAMME GUIDE**

# **POST GRADUATE DIPLOMA IN COMPUTER APPLICATION (PGDCA)**

 **\*Scheme of Examination (CBCS/ELECTIVE) \*Detailed Structure of Syllabus**

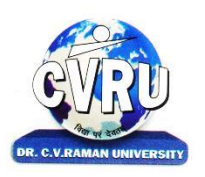

# **DR. C.V.RAMAN UNIVERSITY KARGI ROAD, KOTA, BILASPUR,CHATTISGARH(C.G.) PHONE:07753-253737, Fax: 07753-253728 Website:www.cvru.ac.in**

# **POST GRADUATE DIPLOMA IN COMPUTER APPLICATION** Duration: 12 Months (1 Year) Eligibility: Graduation

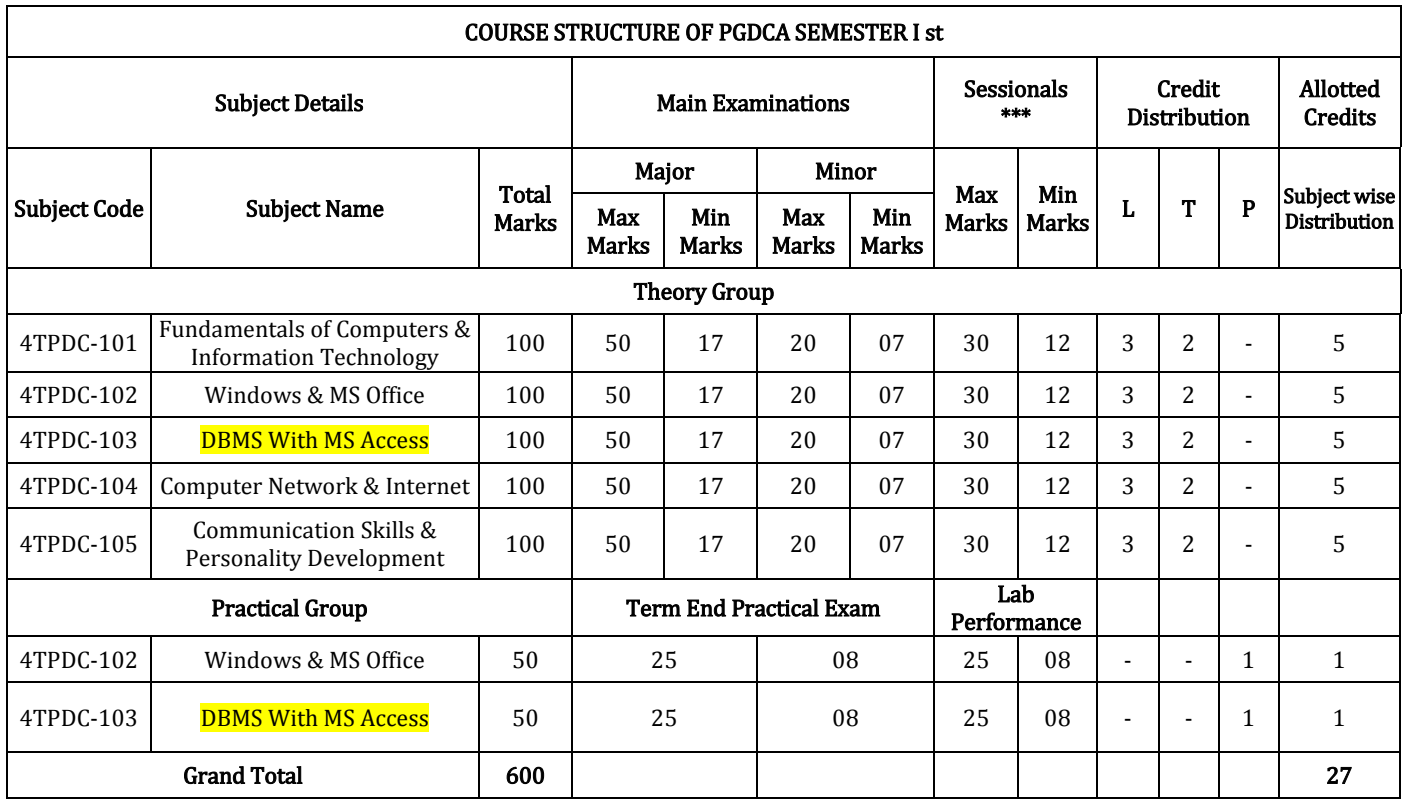

Minimum Passing Marks are equivalent toGradeD L- Lectures T- Tutorials P- Practical

Major- Term End Theory Exam/ Practical Exam

Minor- Pre University Test

Sessional weightage – Attendance 50%, Three Class Tests/Assignments 50%

# **POST GRADUATE DIPLOMA IN COMPUTER APPLICATION** Duration: 12 Months (1 Year) Eligibility: Graduation

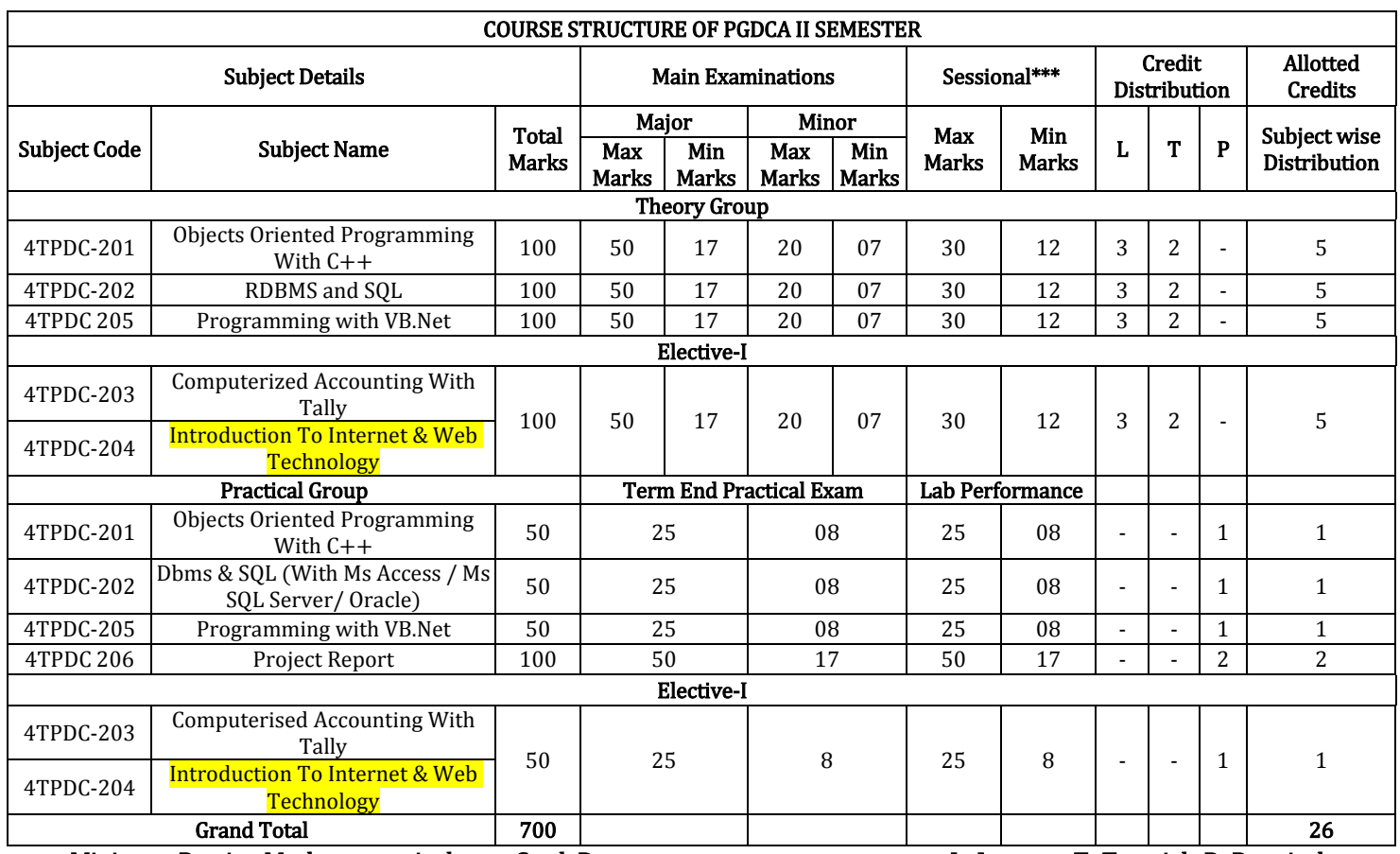

Minimum Passing Marks are equivalent toGradeD L- Lectures T- Tutorials P- Practical Major- Term End Theory Exam/ Practical Exam

Minor- Pre University Test

Sessional weightage – Attendance 50%, Three Class Tests/Assignments 50%

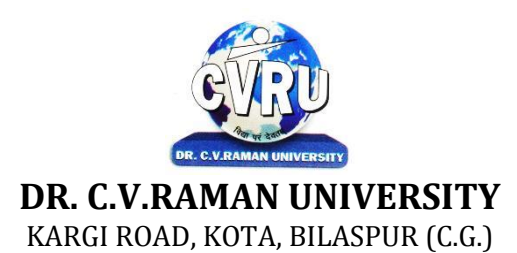

# **SEMESTER-1<sup>st</sup><br>Course: PGDCA SUBJECT: FUNDAMENTALS OF COMPUTERS**  $\&$ **INFORMATION TECHNOLOGY**

**st Subject Code: 4TPDC-101 Theory Max. Marks: 50<br>Theory Min. Marks 17** 

**COURSE OBJECTIVE:**Student will be able

- 1. To understand the basic knowledge of computer
- 2 To understand the assembly-level programming
- 3 To understand the input output devices, storage media, memory.
- 4 To understand the concept of Networking devices.

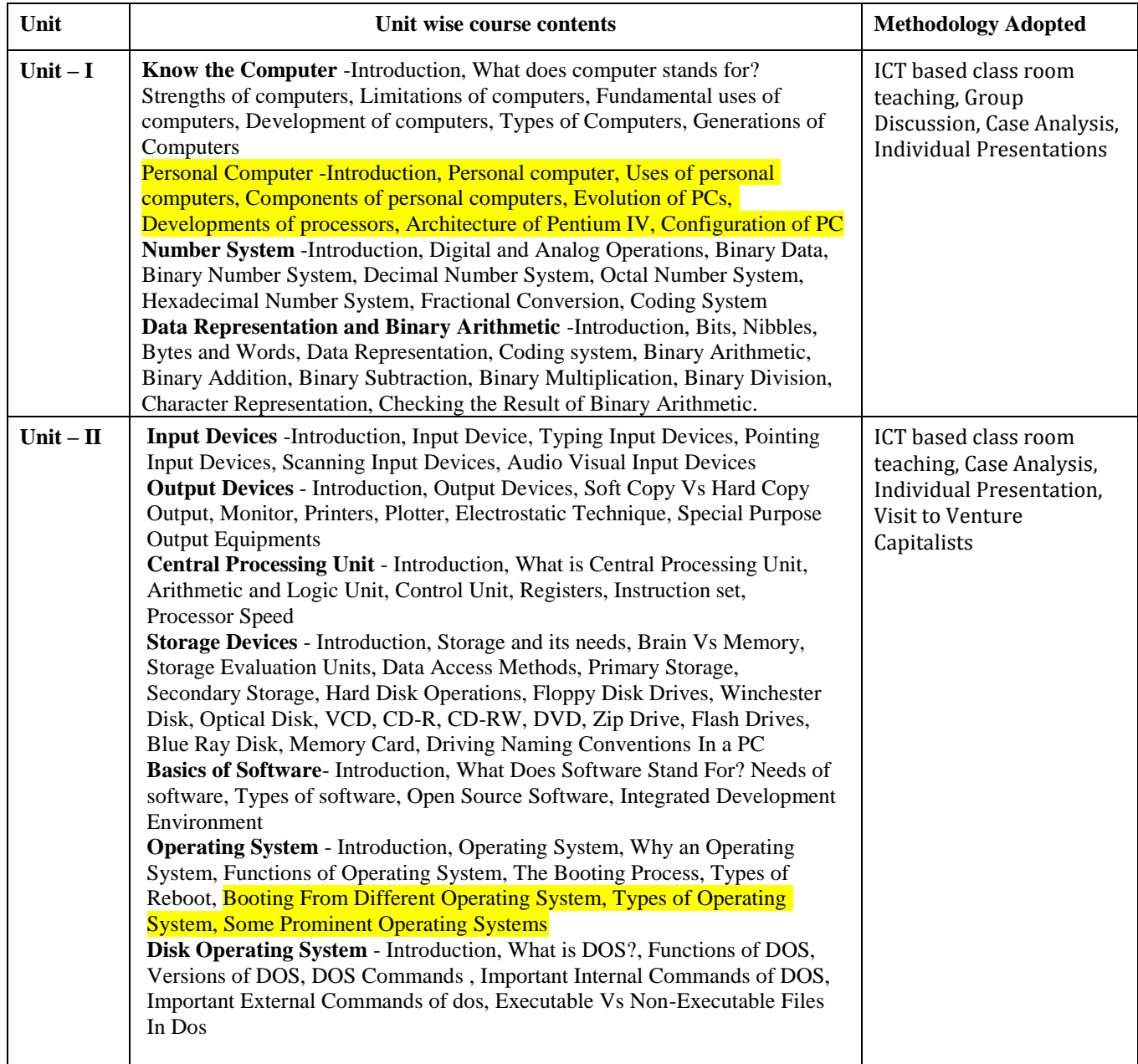

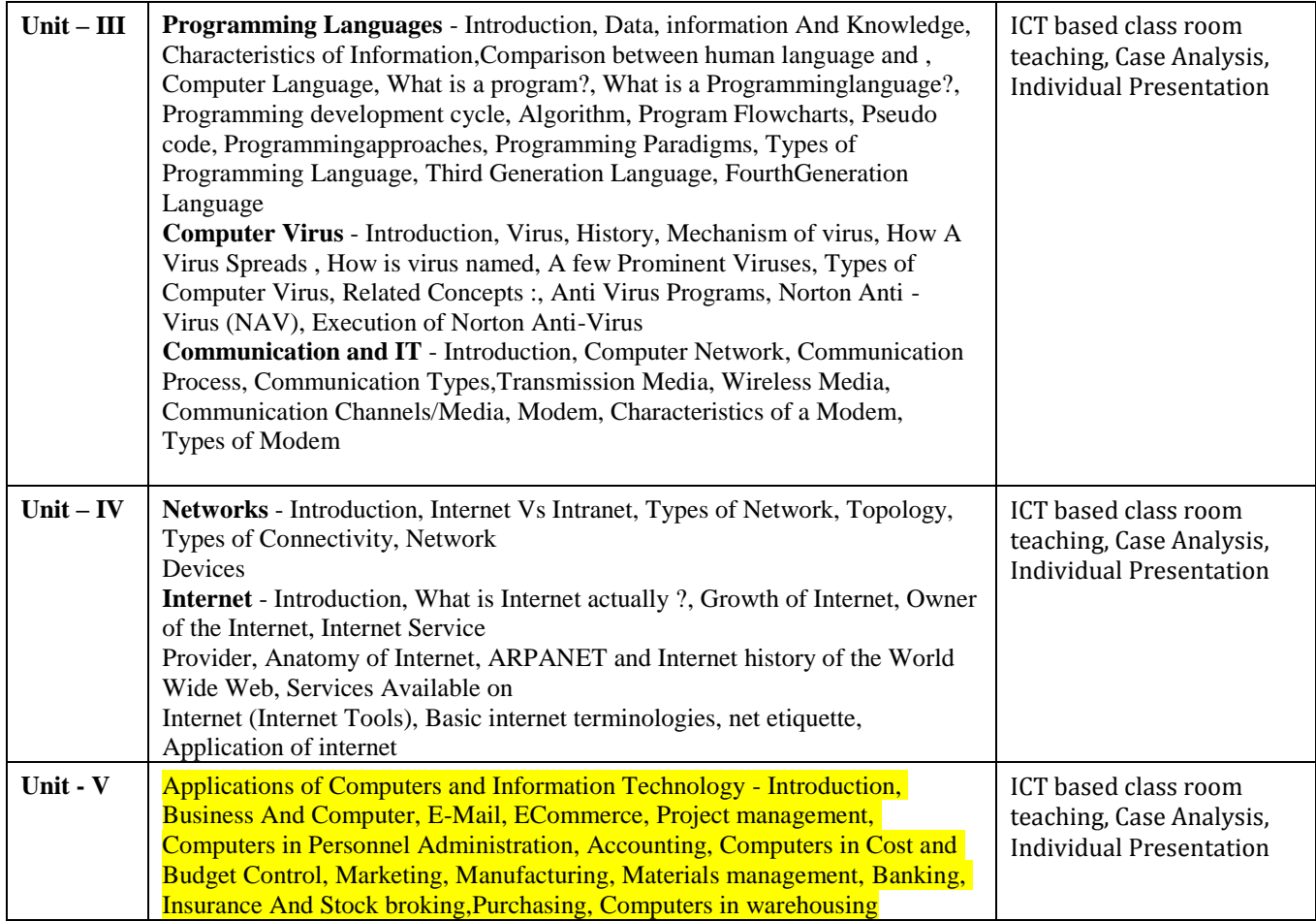

# **COURSE OUTCOMES:-**

After study this student will be able to know about terms and concepts of Fundamentals ofComputers & Information Technology (hardware, software, networking, security,Internet/Web, and applications).

## **Text Books:**

- Introduction to Computers and Information Technology Anurag Seetha (Ram Prasad & Sons, Bhopal.)
- Fundamentals of Information technology, Alexis Leon & Mathews Leon (Vikas Publishing House, NewDelhi.)
- Computer System Architectur MORRIS MANO ( PHI Publication)
- Computer fundamental , V .Rajaraman; (PHI Publication)
- Basics of Computer & Information Technolog, Naik Nitin K. , (Kamal Prakashan)

- 1. Anurag Seetha, "Introduction to Computers and Information Technology", Ram Prasad & Sons, Bhopal.
- 2. Galgotia Publications, "Computers Today ", Galgotia Publications.
- 3. Alexis Leon & Mathews Leon, "Fundamentals of Information technology ", Vikas Publishing House, NewDelhi.
- 4. Rajeev Mathur, " DOS Quick reference", Galgotia Publications
- 5. MORRIS MANO, "Computer System Architecture" PHI Publication
- 6. Computer fundamental: by V .Rajaraman; PHI

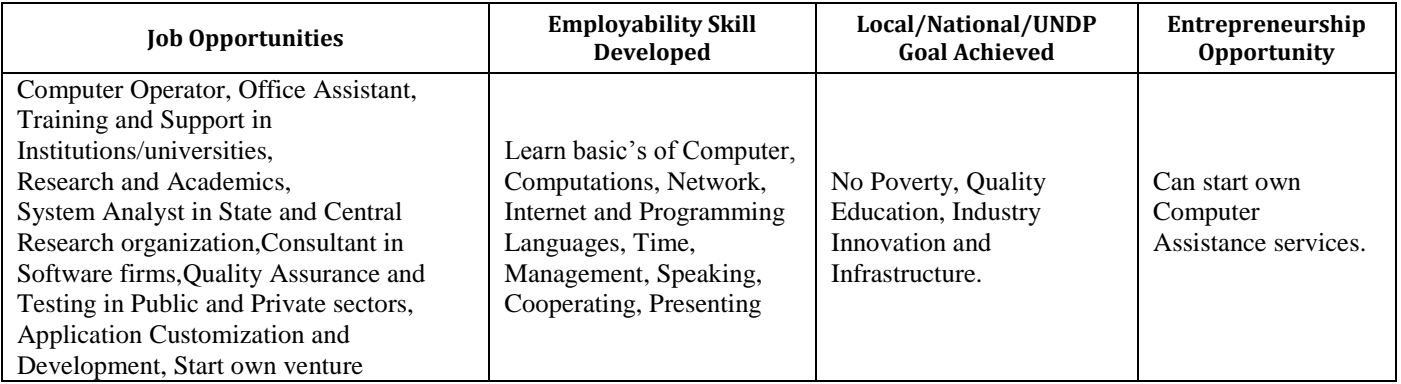

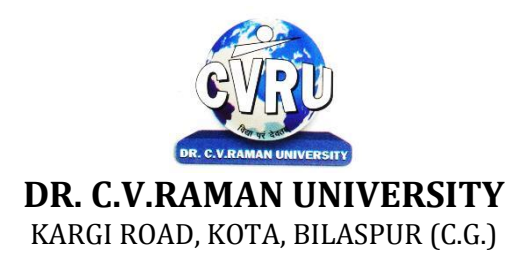

# **SEMESTER-1<sup>st</sup><br>Course: PGDCA SUBJECT: WINDOWS & MS OFFICE**

**st Subject Code: : 4TPDC-102 Theory Max. Marks: 50**<br>**Theory Min. Marks17** 

## **COURSE OBJECTIVE:**

Student will be able

- 1. To understand the basic knowledge of MS Windows.
- 2. To understand the Office Packages.
- 3. To understand the MS Excel.
- 4. To understand the MS PowerPoint & Outlook Express.

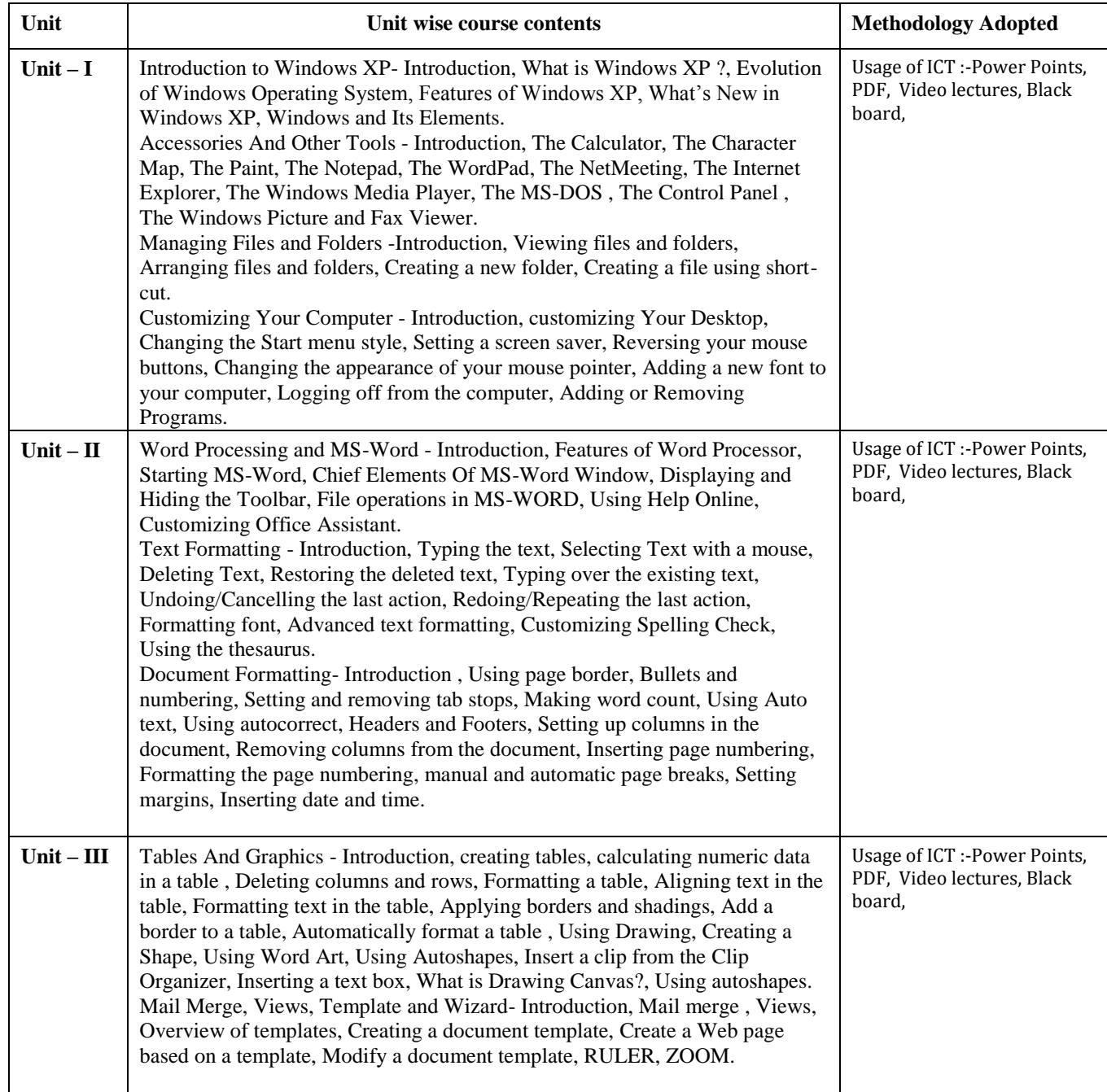

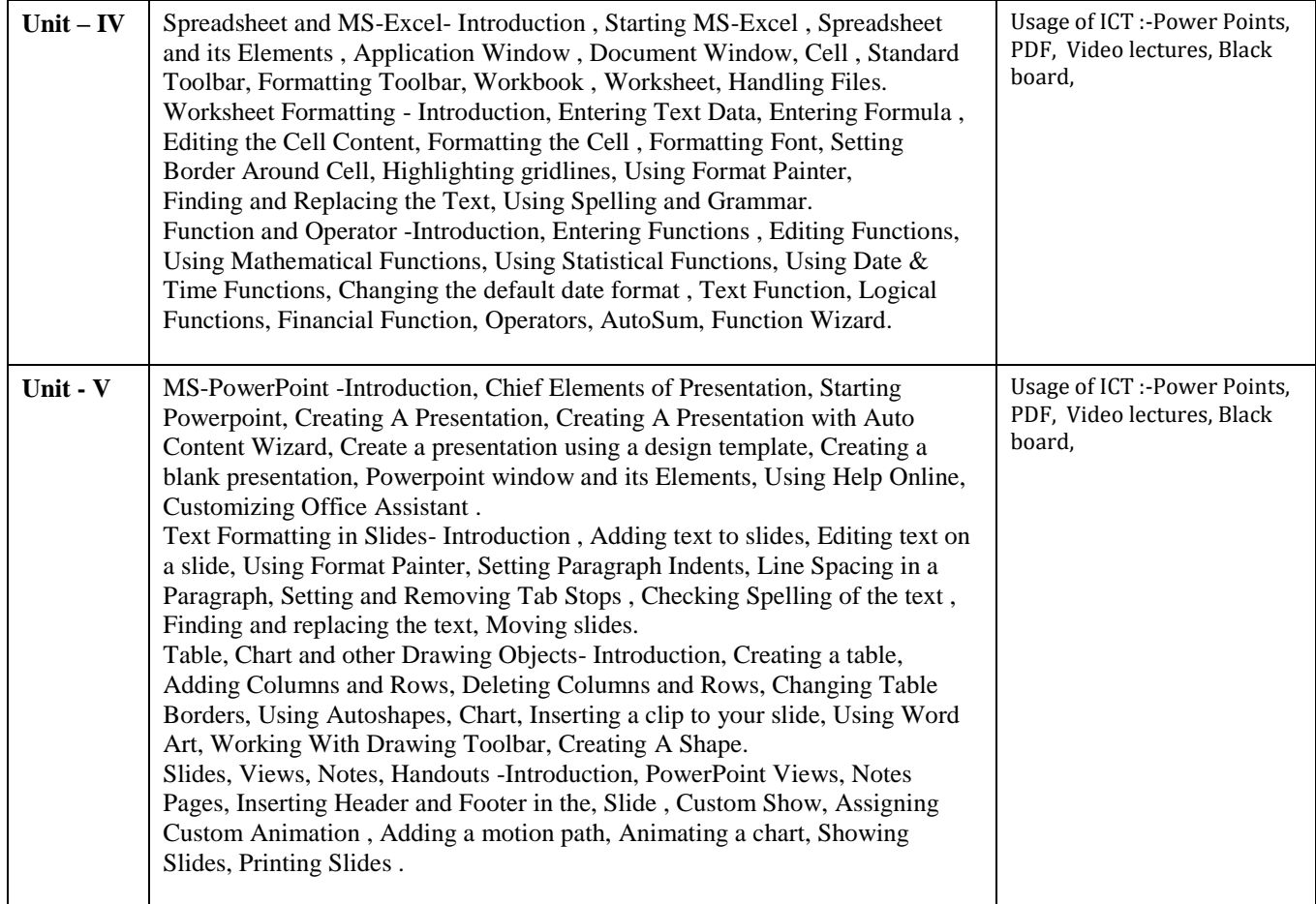

# **COURSE OUTCOMES: –**

After studying this student will be able to know about terms and concepts of Microsoft suite completely. (like MS-Word, Power-Point-Excel Sheets, Excel Chart)

## **Practical:**

- 1. Introduction of Microsoft windows.
- 2. Creation of file and folder in MS Windows.
- 3. Introduction of MS Word.
- 4. Inserting Number, Bullets, Footer and Header.
- 5. Creating text, document and table in MS Word.
- 6. Write steps for mail merge.
- 7. Introduction of Microsoft excel.
- 8. Write steps to inserting formula in MS Excel.
- 9. Creating text, row and Column in MS Excel.
- 10 Introduction of Microsoft Power Point.
- 11. Write steps how to using graphics in power point.
- 12. Introduction and theory of Microsoft Outlook.

#### **Text Books:**

- MS-Office 2010 Mr. Kalpesh Patel (Computer World (2014))
- PC Software MS Office Naik Nitin K (Kamal Prakashan)

- Introducing Windows 10 for IT Professionals Ed Bott ( Microsoft Press)
- GO! with Microsoft Windows 10 Introductory Gaskin & Vargas (Publisher: Pearson)
- Microsoft Office 2010 a Complete Guide Blokdyk Gerardus (5starcooks
- Windows 7 Complete Reference. BPB Publications
- MS Office 7 complete BPB publication
- MS Windows 7 Home edition complete, BPB Publications
- Microsoft Word, Excel, and PowerPoint: Just for Beginners by Dorothy House

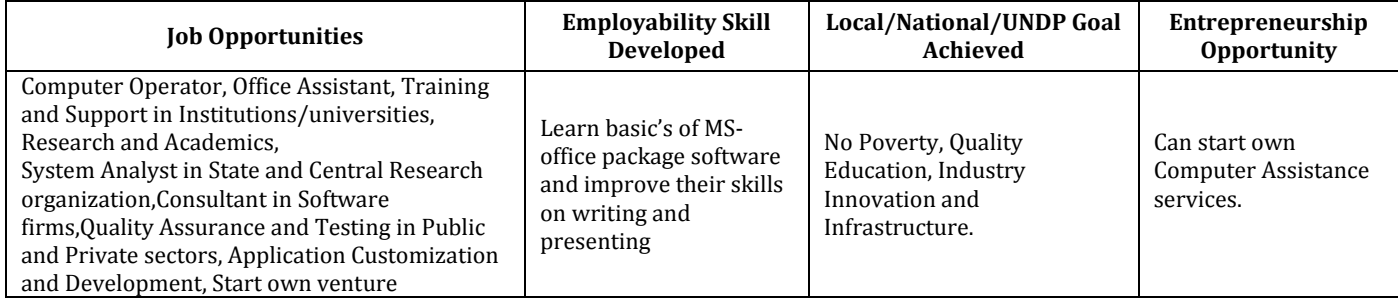

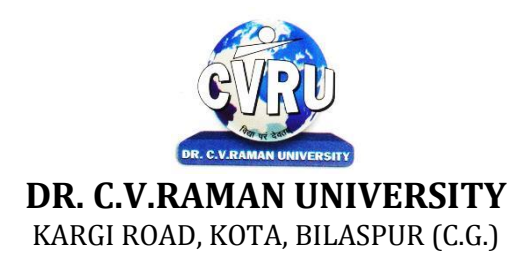

#### **SEMESTER- 1 Course: PGDCA Theory Max. Marks: 50 SUBJECT: DBMS WITH MS ACCESS Theory Min. Marks17**

**st Subject Code: : 4TPDC-103**

#### **COURSE OBJECTIVE:**

#### Student will be able

- 1. To understand the concept of Data Base Management.
- 2. To understand the knowledge of Data base design.
- 3. To develop the skills in MS Acess programming.
- 4. To understand the concept of Multi data files.

#### **Syllabus:**

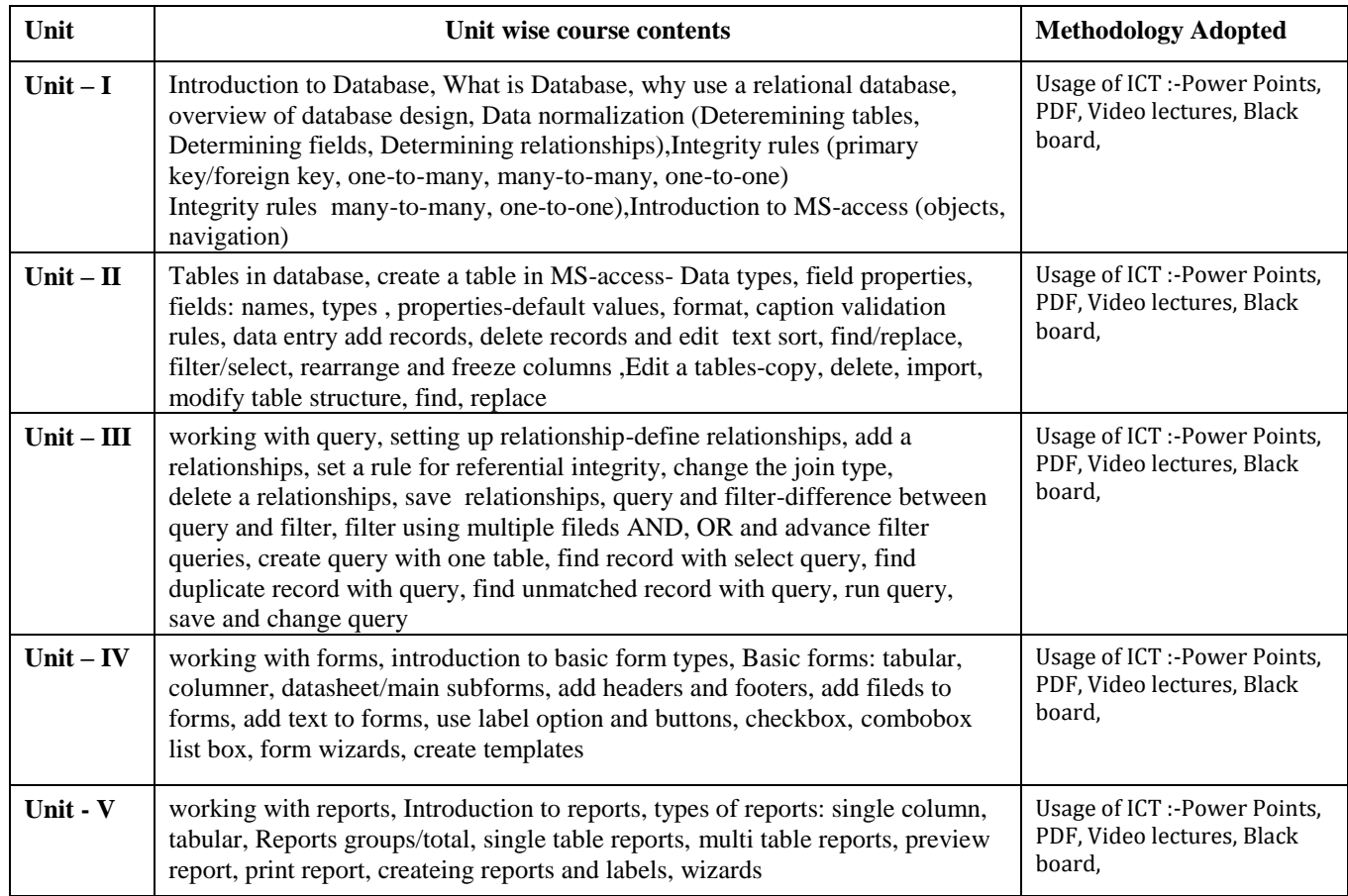

# **COURSE OUTCOME:-**

After study this student will be able to know about the core database administration tasks and tools. Restore databases from backups, Import and export data. Monitor SQL Server.

Remark: Programming Methodology & Programming in FoxPro changes to DBMS With MS Access,because fox pro is out dated language.

#### **Practicals:**

- 1. Write a query to implement Different types of DDL statements in SQL.
- 2. Write a query to implement Different types of DML statements in SQL.
- 3. Write a query to implement Different types of DQL statements in SQL.
- 4. Write a query to implement Different types of DCL statements in SQL.
- 5. Write a query to explore "select" clause using where, order by, between, like, group-by, having etc.
- 6. Write a query to implement the concept of Joins in SQL.
- 7. Write a query to implement the concept of Indexes and views.
- 8. Write a query to implement the restrictions on the table.
- 9. Write a query to implement the concept of SubQuestionries.
- 10. Write a query to implement the structure of the table.

#### **Text Books**:

- Database Management System (H), Laad Ameet, (Kamal Prakashan)
- Introduction to Database Management Systems , Kahate Atul (Pearson)
- An introduction to database system, Bipin C.Desai (New Delhi Galgotia)

- Database Management System Leon & Leon (Vikas Publications)
- Database System Concepts Henry F.Korth & Abraham Silberschatz. (New york. MCGraw)
- An Introduction To Database System C.J.Date (New Delhi Pearson)

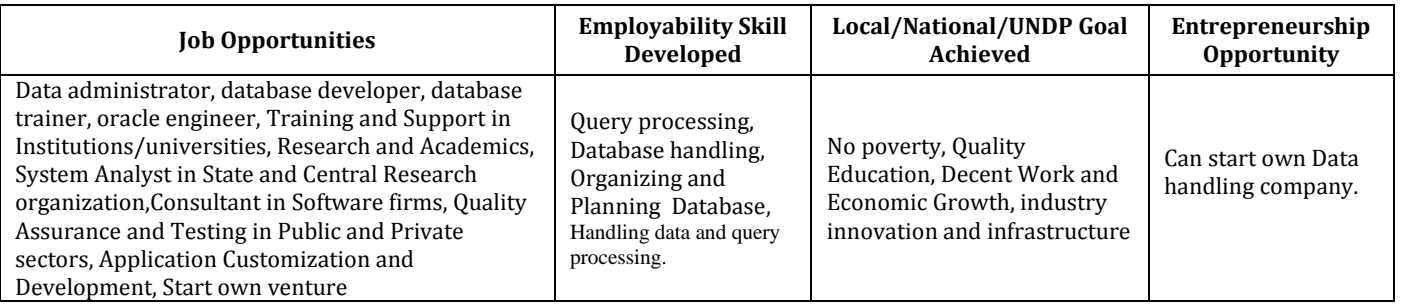

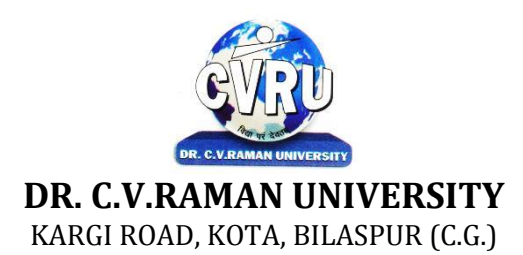

# **SEMESTER-1st**<br>Course: PGDCA **SUBJECT: COMPUTER NETWORK & INTERNET**

**st Subject Code: : 4TPDC-104 Theory Max. Marks: 50**<br>**Theory Min. Marks 17** 

## **COURSE OBJECTIVE:**

Student will be able

- 1. To understand the fundamental concepts of computer networking.
- 2. To understand the basic taxonomy and terminology of the computer networking area.
- 3. To understand the advanced networking concepts, preparing the student for entry Advanced courses in computer networking.
- 4. To understand the various transition method.

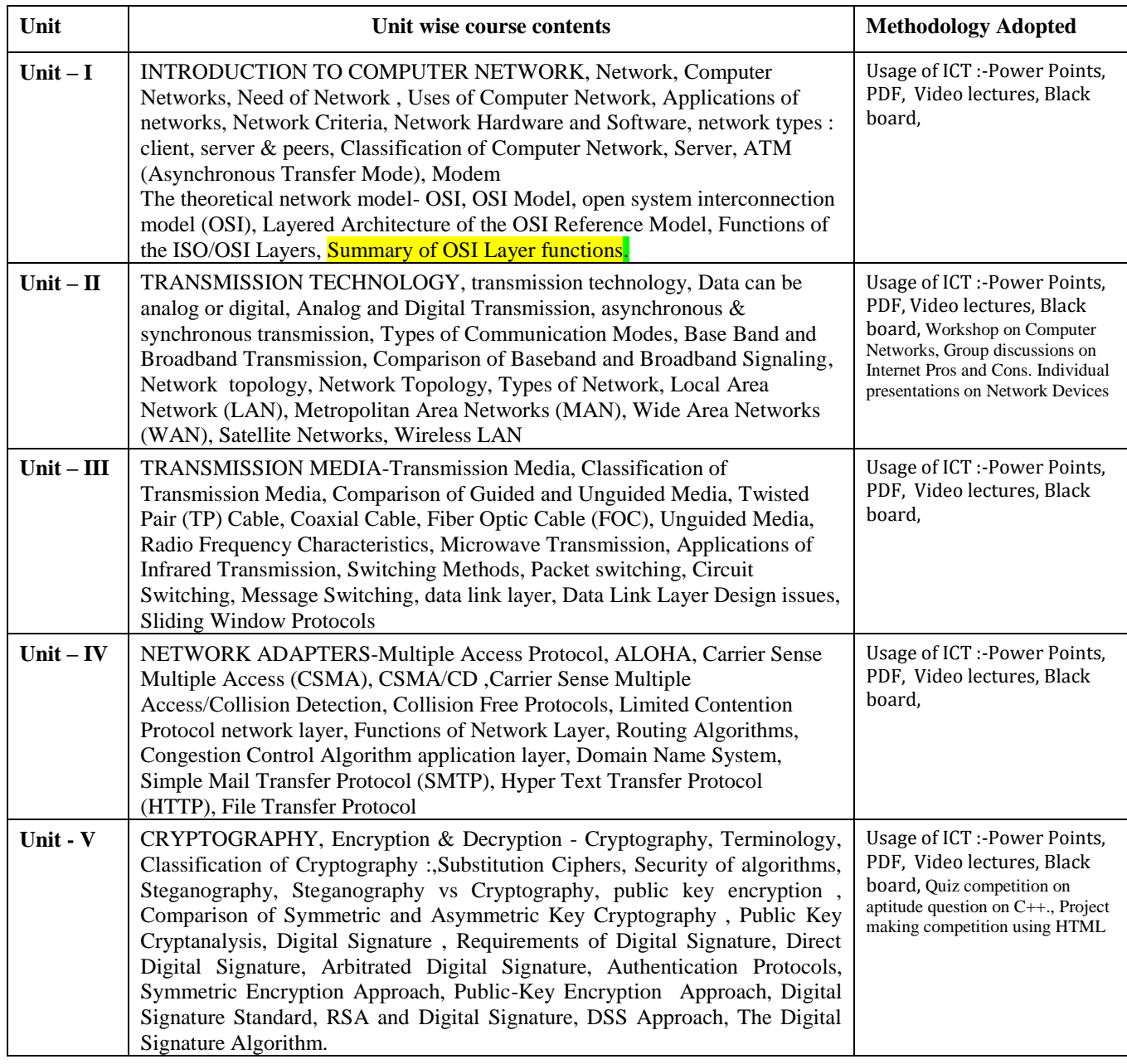

# **COURSE OUTCOMES:-**

After study this student will be able to know about

- 1. Independently understand basic computer network technology.
- 2. Understand and explain Data Communications System and its components.
- 3. Identify the different types of network topologies and protocols.
- 4. Enumerate the layers of the OSI model and TCP/IP. Explain the function(s) of each layer.

#### **Text Books:-**

- Networking Essentials: Study Guide MCSE, James Chellis Charles Perkins, Matthew Strebe SecondEdition ( BPB Publications)
- Local Area Networks, S.K.Basandra & S. Jaiswal, Galgotia Publications)

- Computer Network, Andrew & Tanenbaum, (New Delhi Pearson)
- Data and Computer Communication, William Stallings,(New Delhi Pearson)
- Data Communication, Prakash C Gupta, (New Delhi PHI)

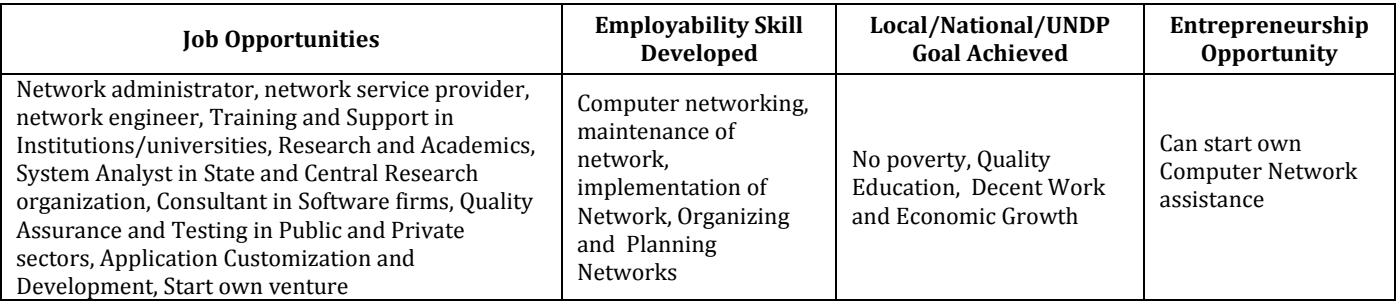

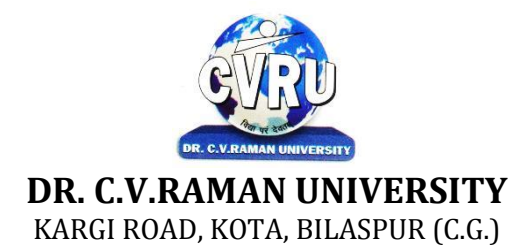

# **SEMESTER- 1 Course: PGDCA Theory Max. Marks: 50 SUBJECT: COMMUNICATION SKILLS & PERSONALITY DEVELOPMENT Theory Min. Marks 17**

**st Subject Code: : 4TPDC-105**

# **COURSE OBJECTIVE:**

Student will be able

1. To Understand how to communicate effectively and appropriately in real-life situation.

2. To use English effectively for study purpose across the curriculum.

3. To develop and integrate the use of the four language skills i.e. Reading, Listening, Speaking,Writing.

#### **Syllabus:**

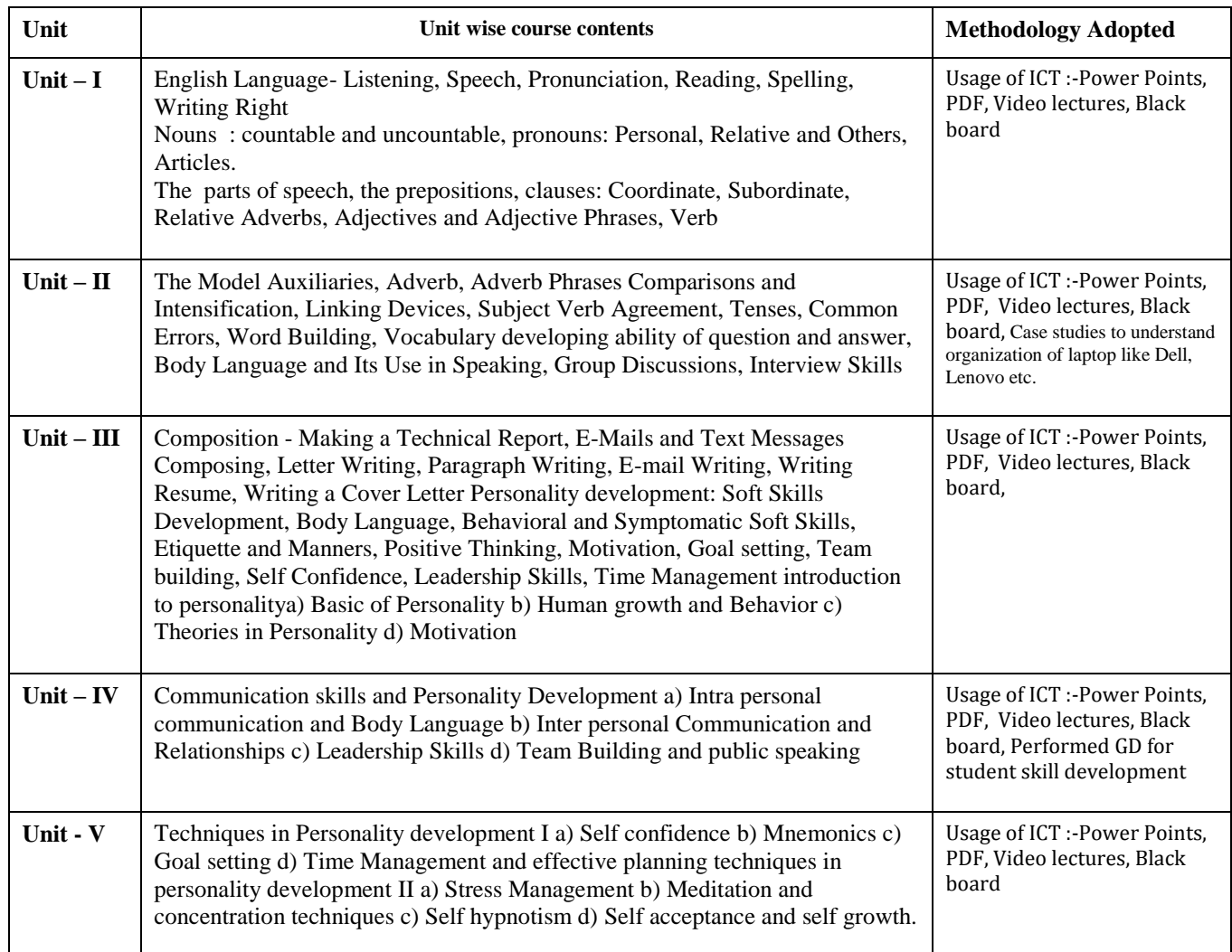

#### **COURSE OUTCOMES:-**

After study this student will be able to know about how to become active readers, what are thewriting skills and process. What are the oral communication skills

# **Reference Books:**

1. "English Language and Indian Culture" - M.P.Universities' 1st year Foundation Course published byM.P.Hindi Granth Academy, Bhopal [Complete]

2. "Written Communication in English" by Sarah Freeman published by Orient Longman [Units I and II only]

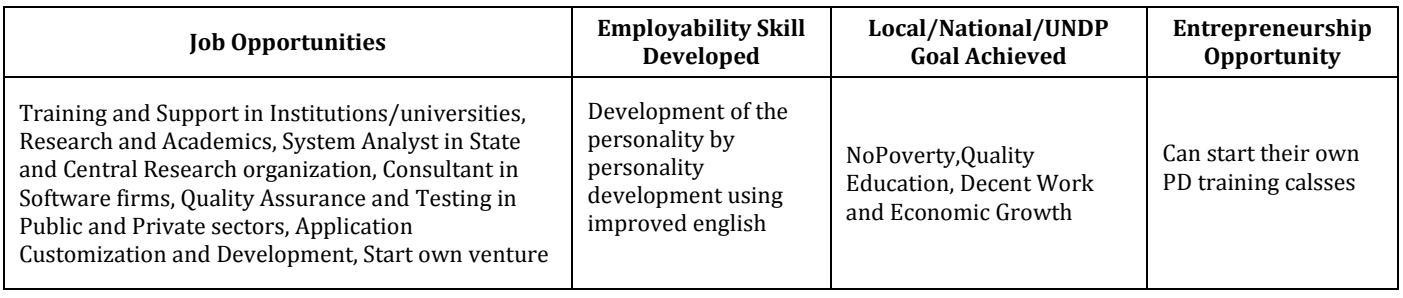

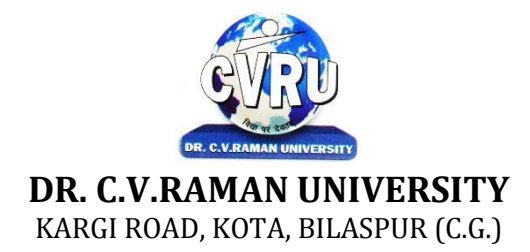

# **SEMESTER-** 2<sup>d</sup> **SUBJECT CODE: 4TPDC-201 Course: PGDCA Theory Max. Marks: 50**<br> **SUBJECT: OBJECTS ORIENTED PROGRAMMING WITH C++ Theory Min. Marks 17 SUBJECT: OBJECTS ORIENTED PROGRAMMING WITH C++**

# **COURSE OBJECTIVE:**

Student will be able

- 1. To understand the basic knowledge of opps with C++ language.
- 2. To understand the Structure & classes concepts, data member.
- 3 To understand the Array, Pointers operations.
- 4 To understand the Function overloading & Operator Overloading.
- 5. To understand the Inheritance & C++I/O system.

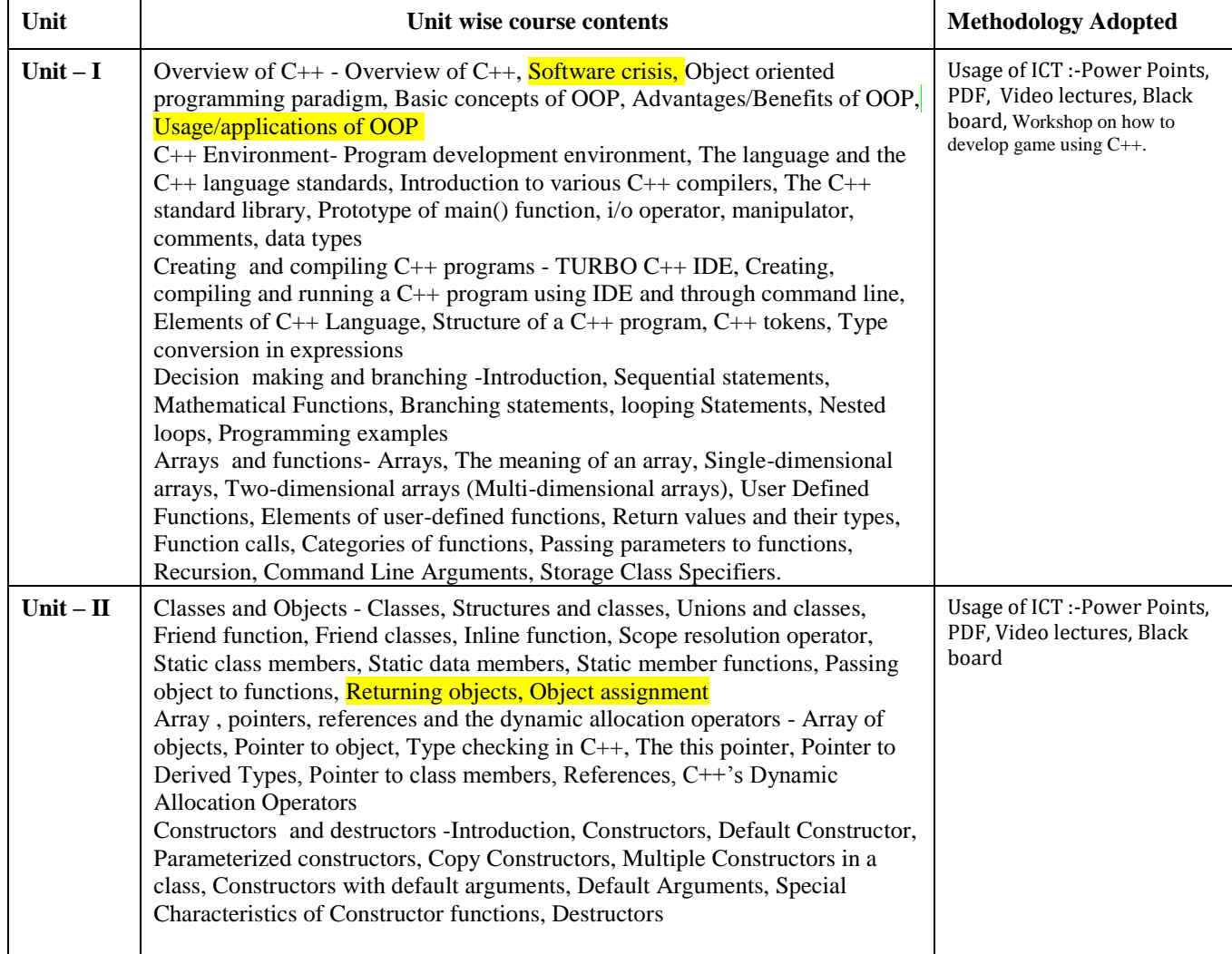

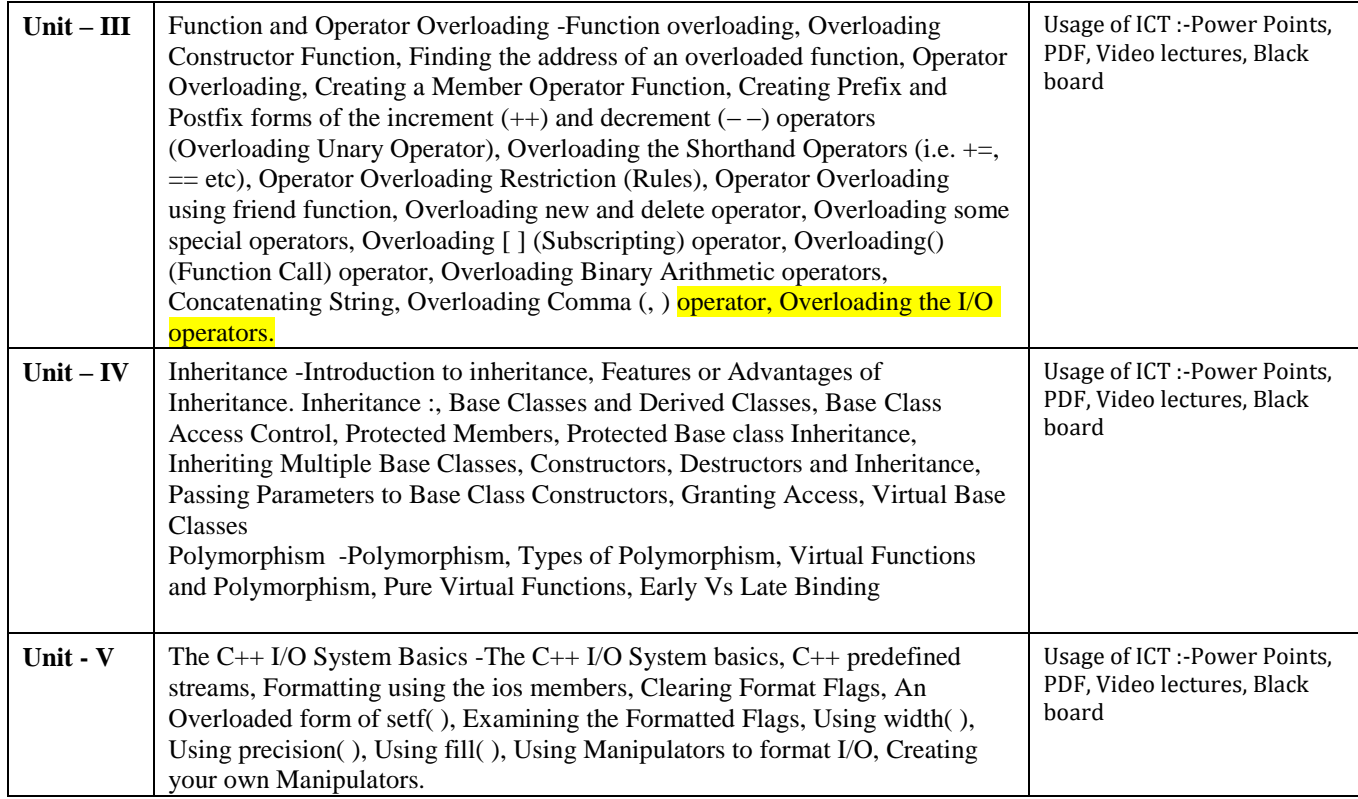

# **COURSE OUTCOMES :–**

# **Practicals:**

- 1. WAP to add, subtract, multiply and divide two numbers using concepts of C++.
- 2. WAP to show swapping of two numbers using C++.
- 3. WAP to calculate volume of cube, cylinder, rectangular box using three times function overloading in C++.
- 4. WAP using virtual function.
- 5. WAP using copy constructor.
- 6. WAP to show multiple inheritances.
- 7. WAP to find mean value of two numbers using friend function.
- 8. WAP using inline function.
- 9. WAP to demonstrate the use of Local Object, Static Object & Global Object using  $C + \cdot$ .
- 10. WAP in C++ to demonstrate the creation and the use of dynamic object.
- 11. Derive the two classes son and daughter and, demonstrate polymorphism in action.

# **Text Books:**

- Object Oriented Programming With C++ R. Subburaj (Vikas Publishing House)
- Programming In C++ M Kumar (TMH Publications)

- C++ E. Balguruswamy ( TMH Publication)
- Object Oriented Programming C++ R. Lafore (Galgotia Publishing)
- C++ The Complete Reference Herbert Schildt (TMH Publication)

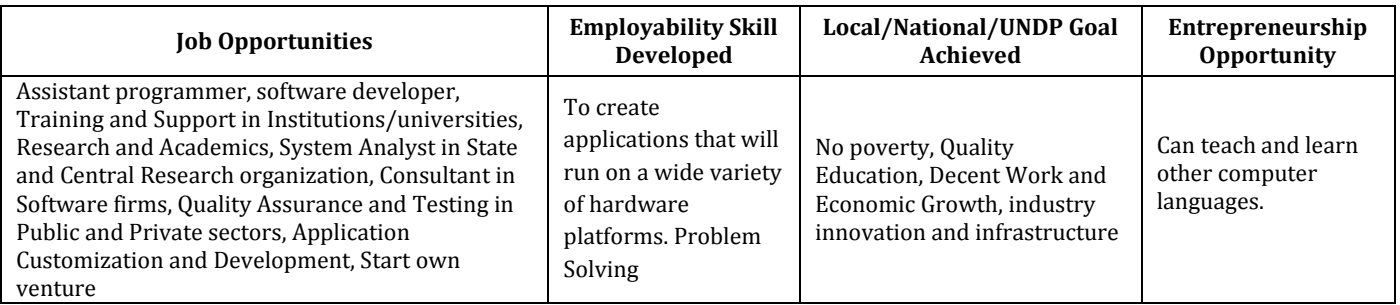

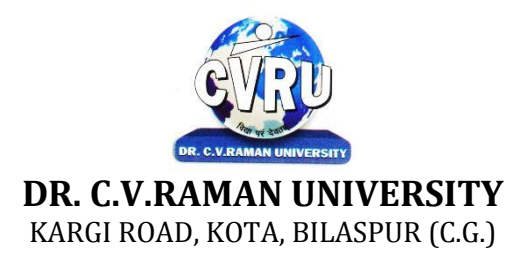

# **SEMESTER- 2<sup>d</sup> Subject Code: 4TPDC-202 Course: PGDCA Theory Max. Marks: 50 SUBJECT: RDBMS AND SQL Theory Min. Marks 17**

## **COURSE OBJECTIVE:**

Student will be able

1. To understand the basic knowledge of DBMS Concepts.

2 To understand the Database Design.

3 To understand the RELATIONAL DATA MODEL.

4 To understand the RELATIONAL DATABASE DESIGN.

5 To understand the Indexing & Hashing-Basic Concepts & Recovery System.

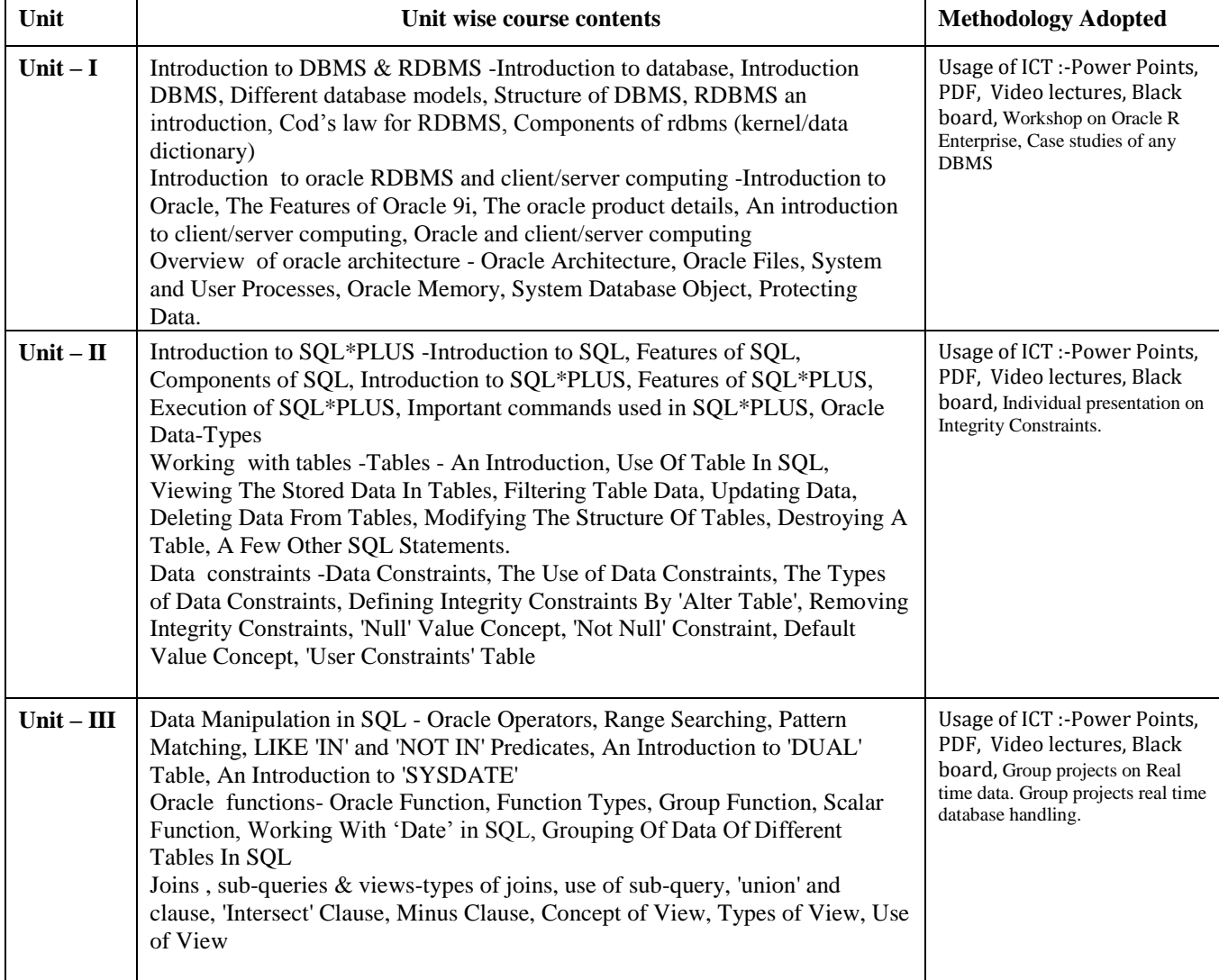

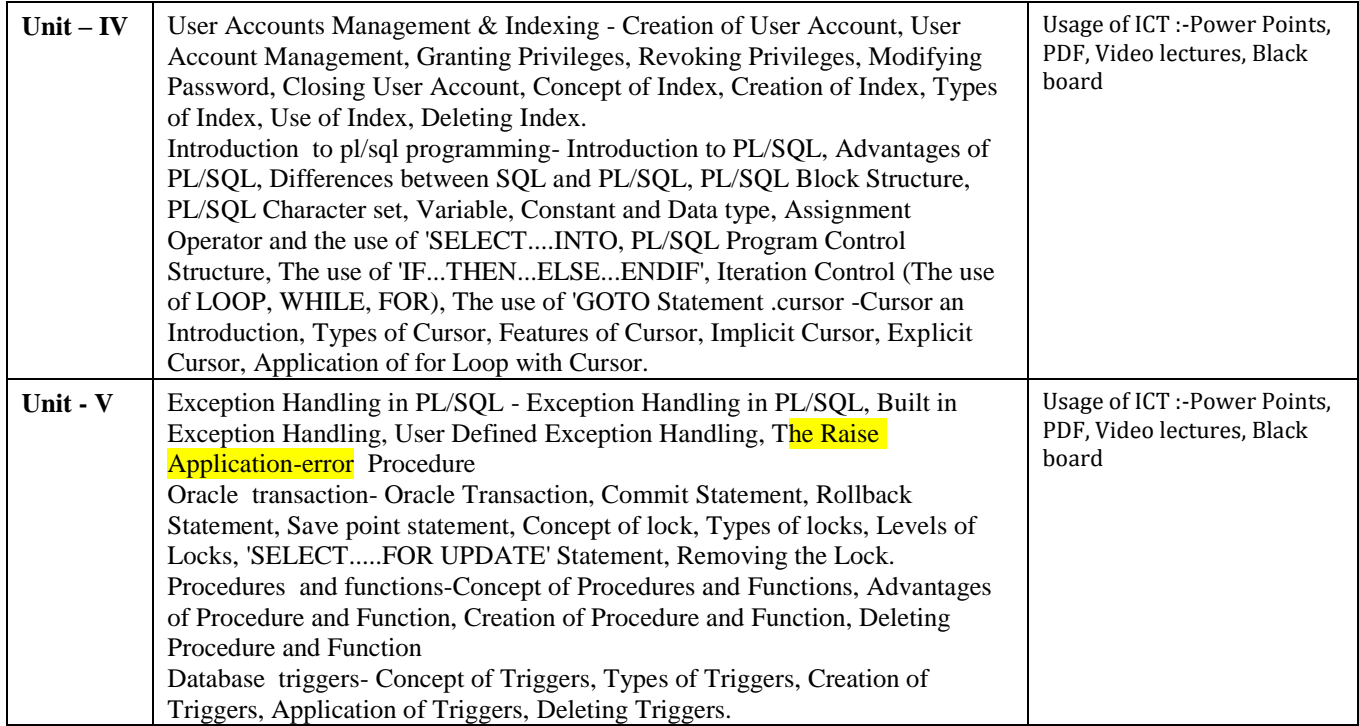

# **COURSE OUTCOMES: –**

After study this student will be able to know about and concepts & Fundamentals of DBMS,Concept of keys, RELATIONAL DATA MODEL & design.

#### **Practical:**

- 1. Write a query to implement Different types of DDL statements in SQL.
- 2. Write a query to implement Different types of DML statements in SQL.
- 3. Write a query to implement Different types of DQL statements in SQL.
- 4. Write a query to implement Different types of DCL statements in SQL.
- 5. Write a query to explore "select" clause using where, order by, between, like, group-by,
- 6. Write a query to implement the concept of Joins in SQL.
- 7. Write a query to implement the concept of Indexes and views.
- 8. Write a query to implement the restrictions on the table.
- 9. Write a query to implement the concept of SubQuestionries.

10. Write a query to implement the structure of the table.

## **Text Books:**

- Database Management System (H) Laad Ameet (Kamal Prakashan)
- Introduction to Database Management Systems Kahate Atul (Pearson)
- An introduction to database system Bipin C.Desai (New Delhi Galgotia)

- Database Management System Leon & Leon (Vikas Publications)
- Database System Concepts Henry F.Korth & Abraham Silberschatz. (New york. MCGraw)
- An Introduction To Database System C.J.Date (New Delhi Pearson

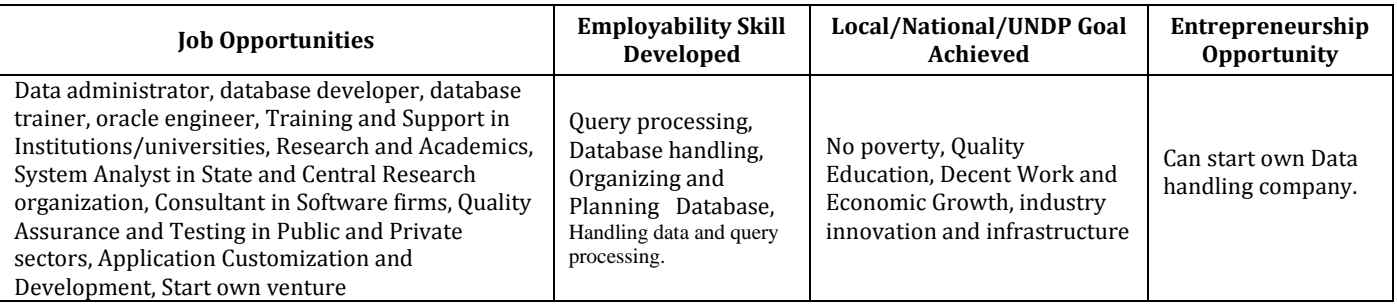

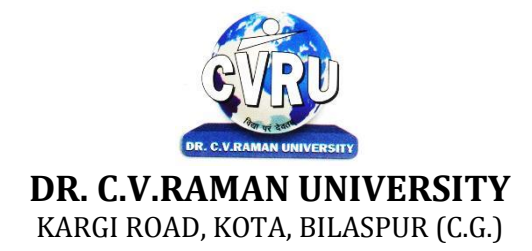

# **SEMESTER- 2 d Course: PGDCA Theory Max. Marks: 50 SUBJECT: COMPUTERISED ACCOUNTING WITH TALLY Theory Min. Marks 17**

**Subject Code: 4TPDC-203**

## **COURSE OBJECTIVE:**

Student will be able

- 1. To understand the concept of Financial Accounting
- 2. To understand the knowledge about Tally.
- 3. To develop and integrate the use of Accounting
- 4. To understand Cheque Printing, Multi Account Printing etc.

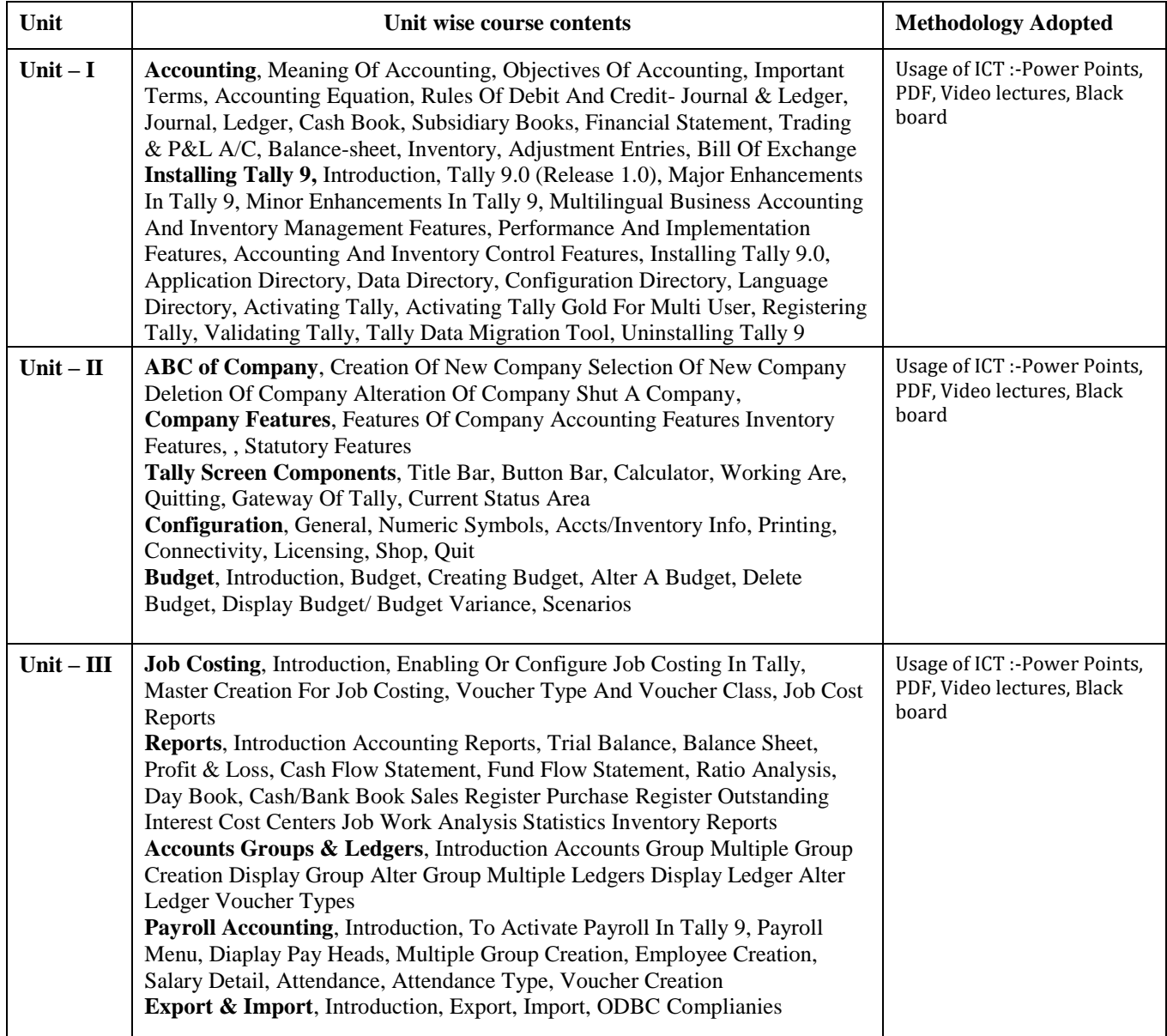

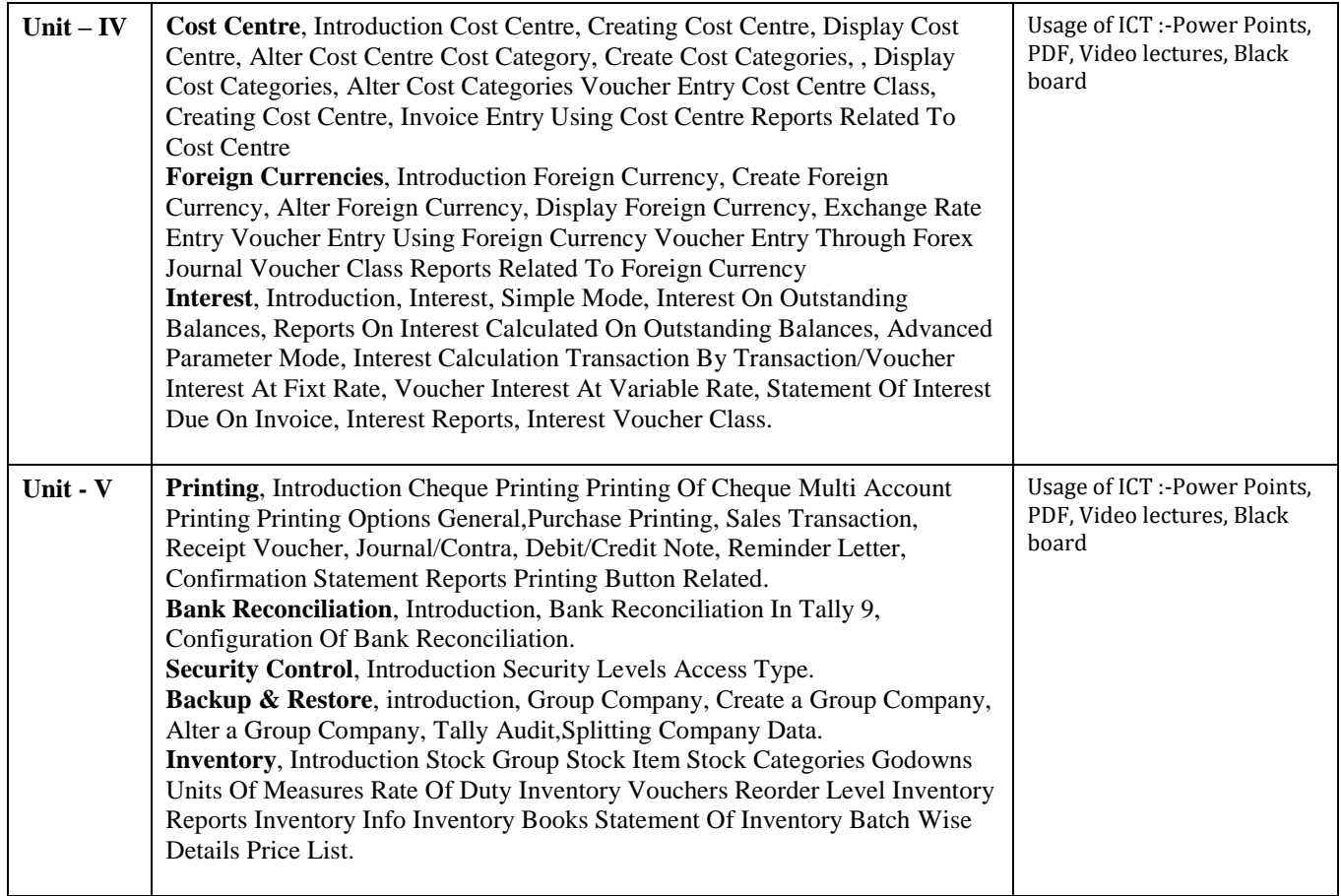

# **COURSE OUTCOMES: -**

After study, the student will be able to know about Accounting, Company, Company Features,Features of Company Accounting, Interest Calculation Transaction and Cheque Printing, MultiAccount Printing

- 1. Implementing Tally 6.3 by Nadhani; BPB Publications
- 2. BPB Tally 6.3 by BPB Editorial Board (Hindi) BPB Publications

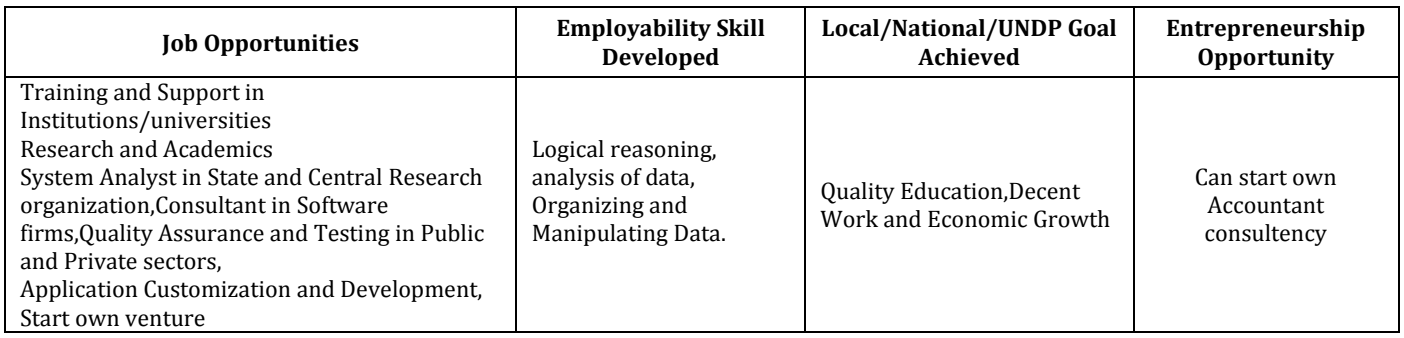

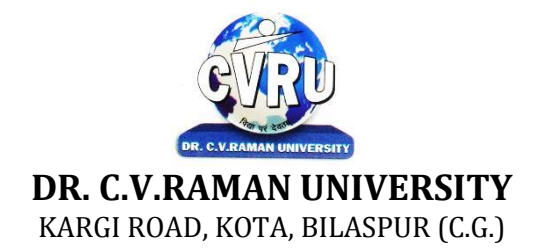

# **SEMESTER- 2 d Course: PGDCA Theory Max. Marks: 50**<br> **SUBJECT: INTRODUCTION TO INTERNET & WEB TECHNOLOGY Theory Min. Marks 17 SUBJECT: INTRODUCTION TO INTERNET & WEB TECHNOLOGY**

**Subject Code: 4TPDC-204**

# **COURSE OBJECTIVE:**

- 1. To understand the basic knowledge of computer
- 2. To understand the assembly-level programming
- 3. To understand the input output devices, storage media, memory .
- 4. To understand the concept of MIS, Networking devices

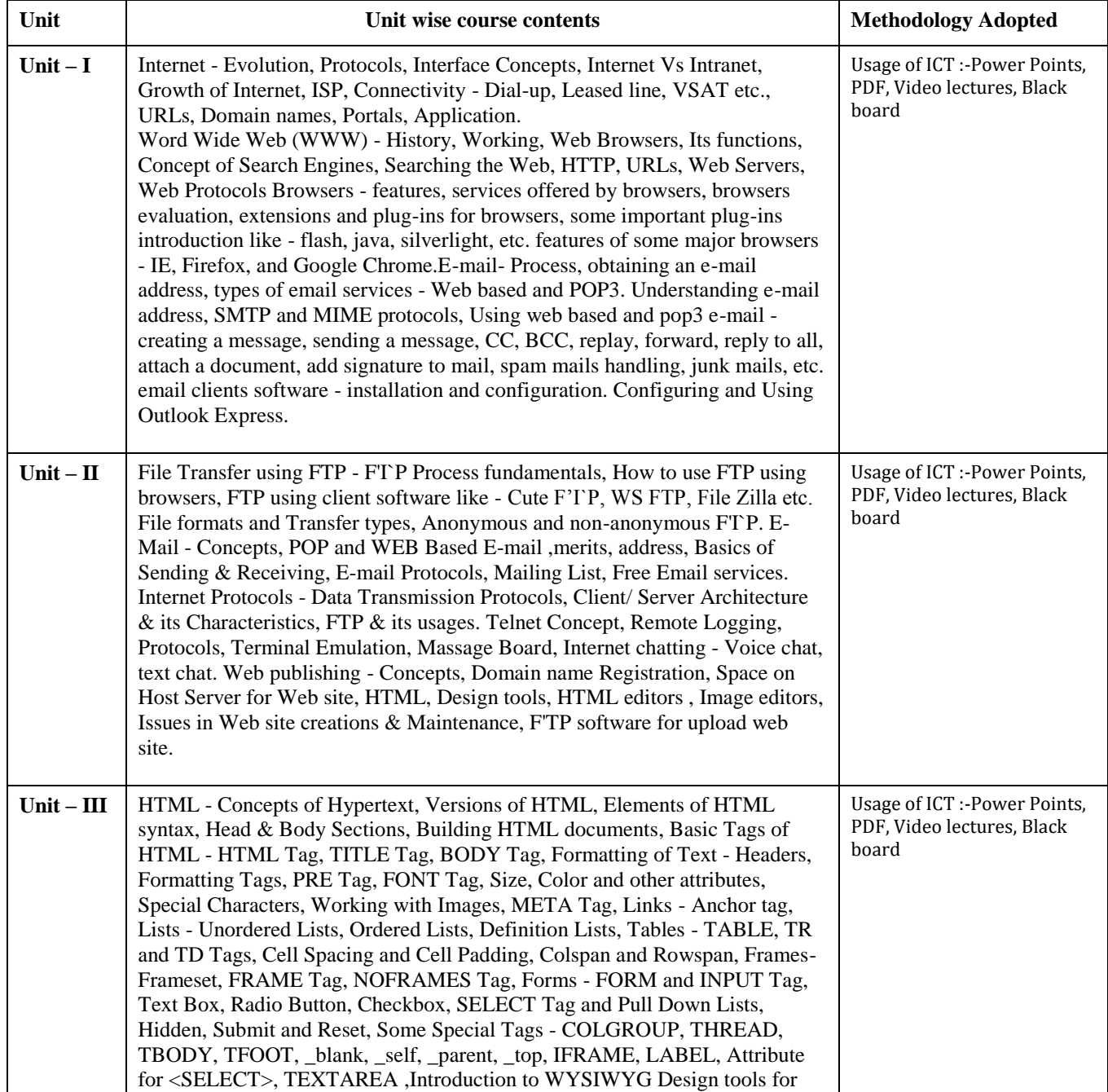

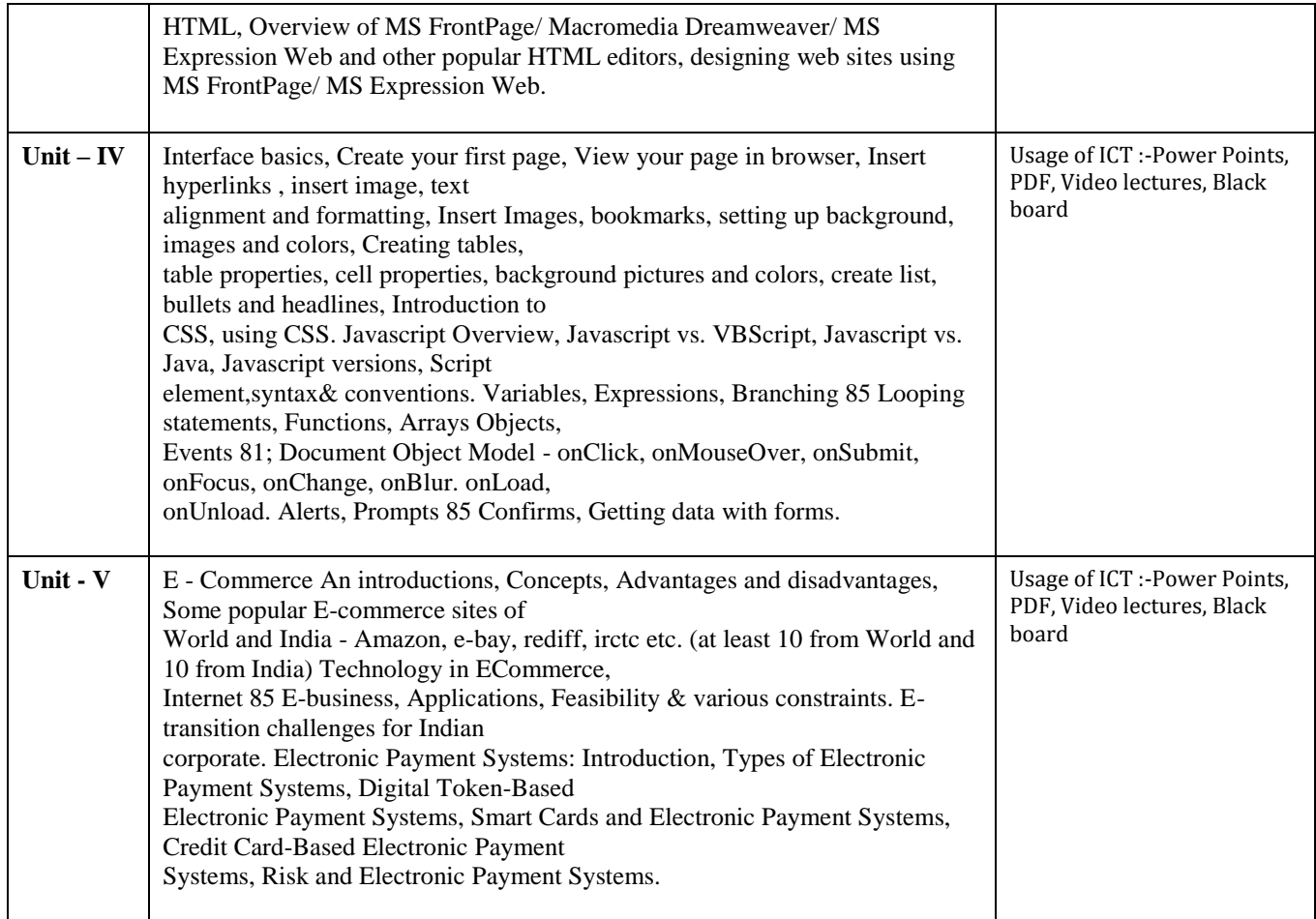

# **COURSE OUTCOME:-**

After study this student will be able to know about programs based upon HTML and DHTML concepts,create animation & events based upon java script concepts, connect an application with database

## **Practical:**

- 1. WAP which shows headings five time in ascending order. Align the heading also.
- 2. Write a program which show four paragraph under four headings.
- 3. Write a program for formatting the text &marked highlighted text.
- 4. Write a program for some text using CSS technique.
- 5. Write a program to insert an image in a page.
- 6. Write a program to make a table for any company employee"s data record.
- 7. Write a program to make forms for different uses.
- 8. Write a java script to print the heading and paragraph & also create a button
- 9. Write a program to upload video on web page.
- 10. Write a program to change the back ground of any page.
- 11. Write a program to create a link between page.

#### **Text Books:-**

• Internet & Web Design A. Mansoor Pragya Publications.

- Learn HTML in a weekend, Steven E. Callihan, HI
- Using HTML, Lee Anne Phillips, PHI
- SAMS Teach YourselfJavascript in 24 Hrs. Michael Moncur, TechMedia
- "Programming In Java", 2nd Edition, E. Balaguruswamy, TMH Publications ISBN 0-07-463542-5
- "Peter Norton Guide To Java Programming", Peter Norton, Techmedia Publications ISBN 81-87105-61-5
- JAVA, How to Program, Deitel&Deitel, PHI, Pearson

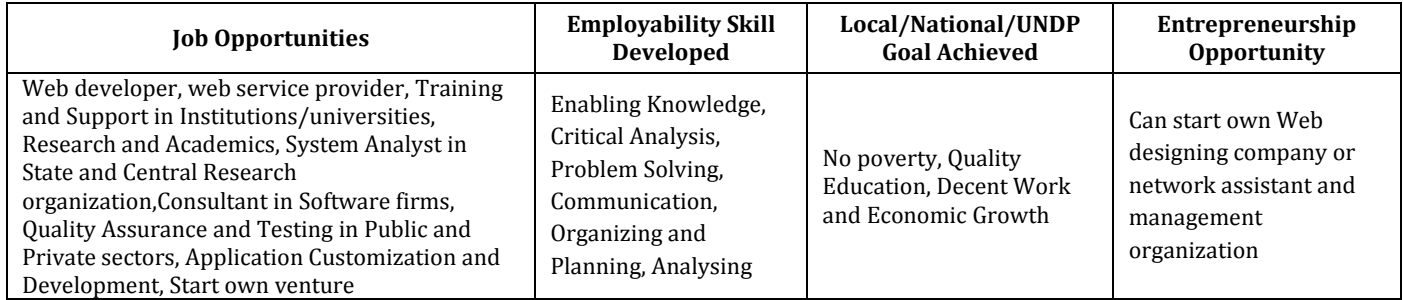

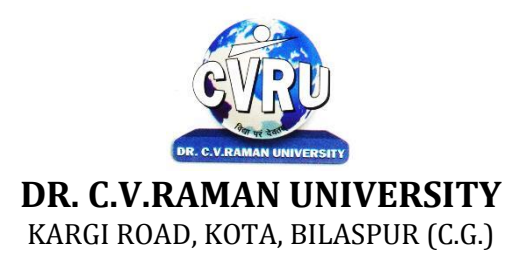

## **SEMESTER- 2 d Course: PGDCA Theory Max. Marks: 50 SUBJECT: PROGRAMMING WITH VB.NET Theory Min. Marks 17**

**Subject Code: 4TPDC 205**

#### **COURSE OBJECTIVE:**

• The aim of the course is for the student to aim knowledge in the basic concepts of object-oriented programming and build skills to develop modern software programs using the language Visual Basic. The course is also suitable for students with prior programming experience who wish to strengthen their knowledge in the area of object-oriented design and programming with Windows.

- Analyze program requirements
- Design/develop programs with GUI interfaces
- Code programs and develop interface using Visual Basic .Net
- Perform tests, resolve defects and revise existing code

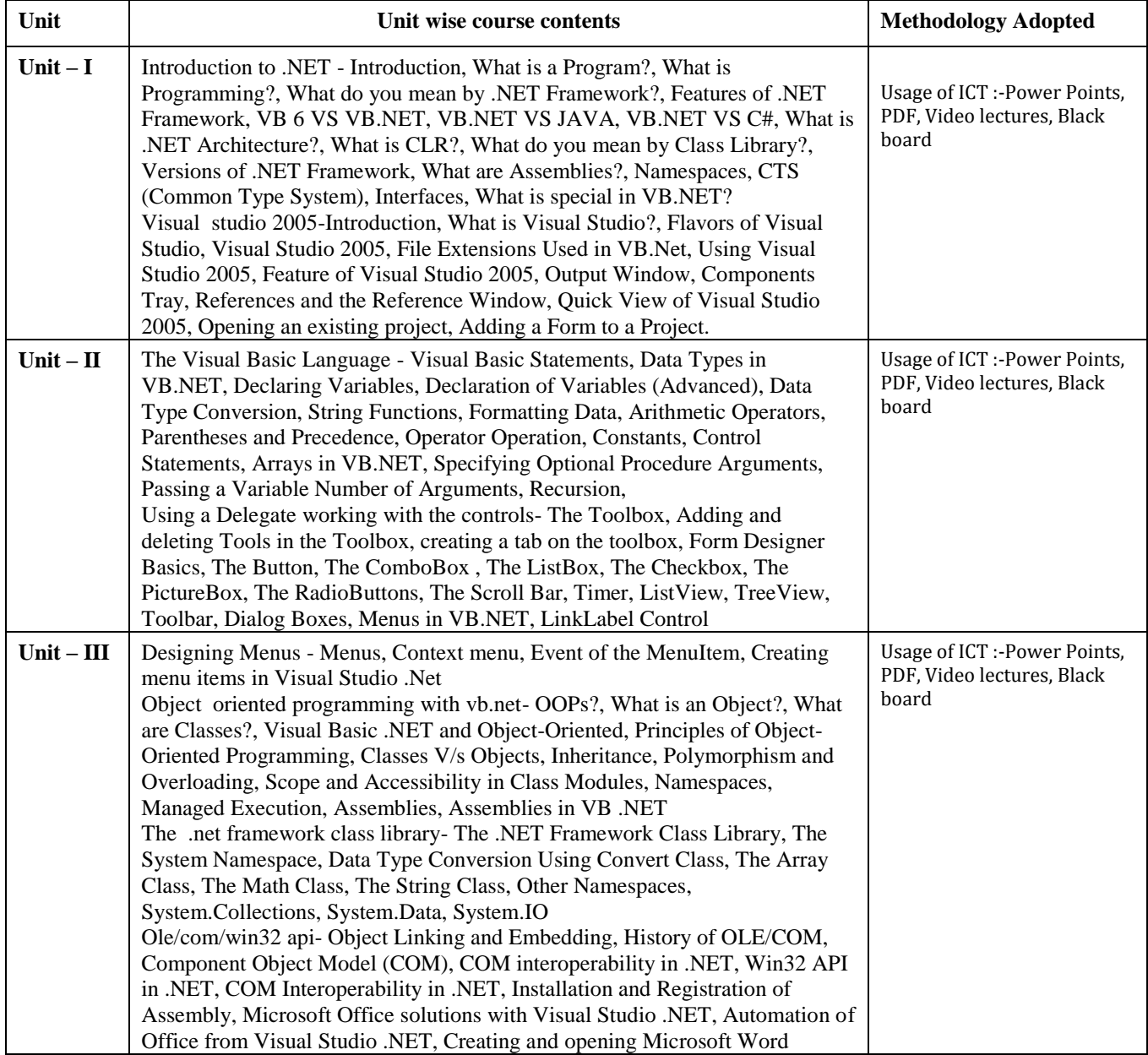

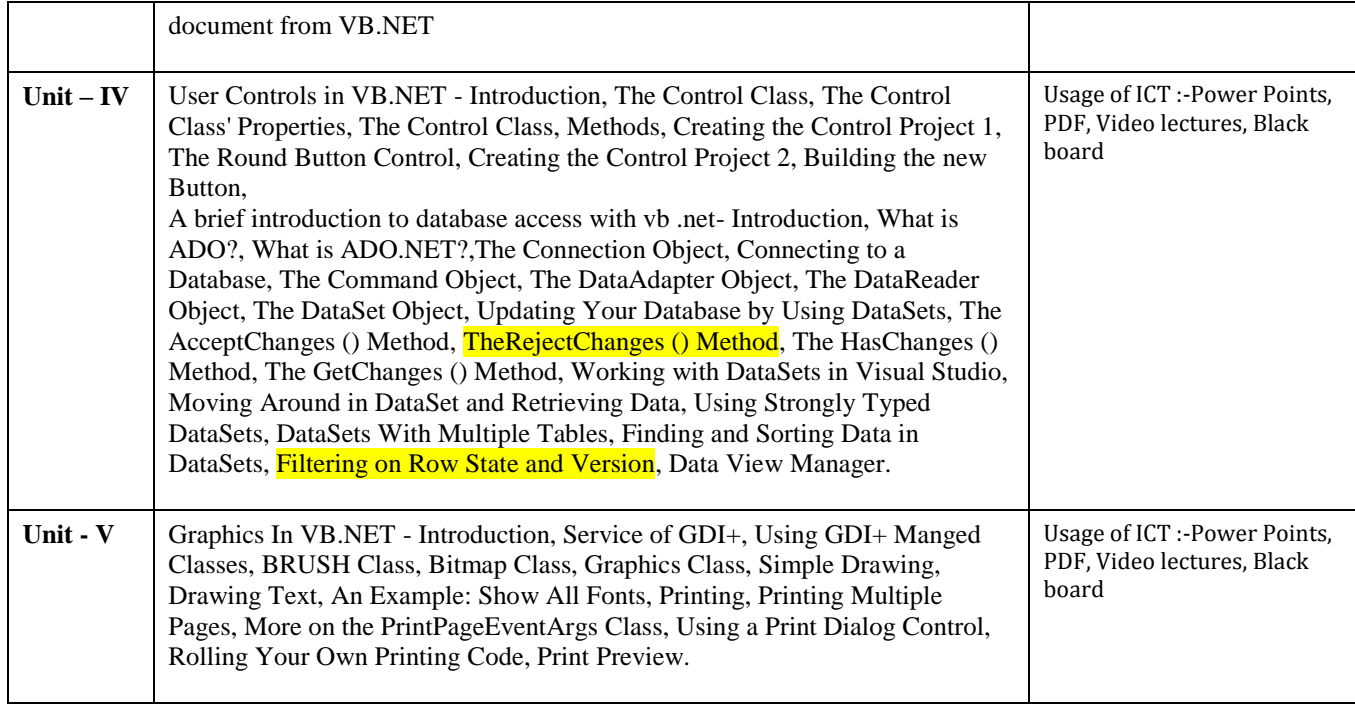

# **COURSE OUTCOMES: –**

After the completion of the course, students are expected to:

1.have gained a good understanding of the basic concepts of object orientation

2.have a good understanding of the Visual Basic language structure and language syntax

3.have developed the ability to design and develop interactive applications using the object-orientedprincipals, encapsulation, inheritance and to some extents polymorphism

4.be able to effectively develop applications with full functionality and a graphical user interface usingthe language Visual Basic 5.have the capability of analysing and finding suitable and effective solutions to Windows based applicationsusing classes and objects

## **Practicals:**

1. In current syllabus Visual Studio 2005 exist but we are performing practical on Visual Studio 2012 or aboveversion and in market higher version are used. So we should change it .

- 2. Practical List in the given syllabus is slightly wrong so we suggest some new practical list for given course.
- 1. Create an application to accept a character from console and check the case of the character
- 2. Write a VB.Net program to accept any character from keyboard and display whether it is vowel or not.
- 3. Write a VB .NET program to accept a string and convert the case of the characters
- 4. Develop a menu based VB .NET application to implement a text editor with cut, copy, paste, save and closeoperations.
- 5. Write a program to implement the calculator with memory and recall operations.
- 6. Develop a form in VB .NET to pick a date from calendar control and display the day, month, year inseparate textboxes.
- 7. Develop a VB .NET application using the File and Directory controls to implement a common dialog box.
- 8. Develop a Database application to store the details of students using ADO.NET.
- 9. Develop a Database application using ADO.NET to insert, modify, update and delete operations.
- 10. Develop a VB.NET application using Datagrid to display record

## **Text Books:-**

- VB.NET Programming Hemant Bairagee (Indore Kamal Prakashan)
- Programming In Visual Basic.NET (H) Vishnu Priya Singh (New Delhi :ComputechPublication)

- VB.NET Programming Black Book Steven holzner (dreamtech publications)
- Mastering VB.NET by Evangelos petroutsos- BPB publications

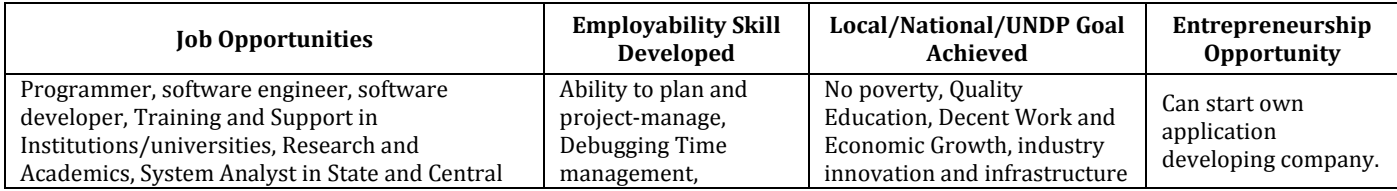

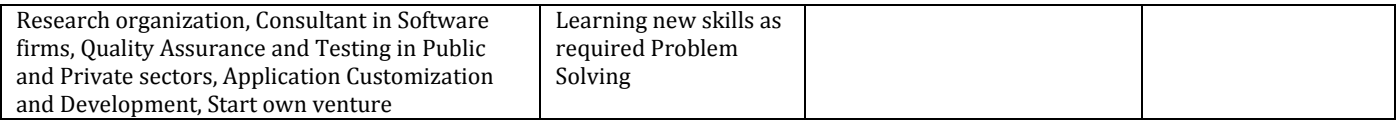

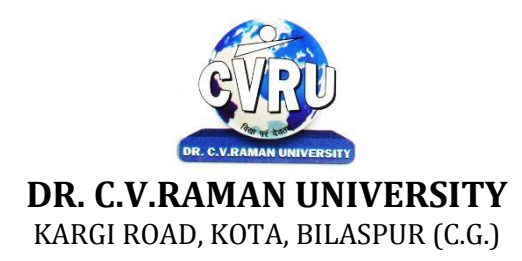

## **SEMESTER-** 2<sup>d</sup> **SUBJECT CODE: 4TPDC 206 Course: PGDCA Theory Max. Marks: 50 SUBJECT: PROJECT REPORT Theory Min. Marks 17**

## **COURSE OBJECTIVE:**

# **PATTERN :**

A two-three weeks project topic will be assigned to each of the student in a group on the related topics studied in theSemester on which student shall prepare a project report and submit to the University. Detailed Guidelines related tothe Minor project can be obtained in the contact-class or can be downloaded from the website.

All the candidates of PGDCA are required to submit a project-report based on the work done by him/her during the project period. A detailed Viva shall be conducted by an external examiner based on the project report.